# Министерство науки и высшего образования Российской Федерации Федеральное государственное бюджетное образовательное учреждение высшего образования «Смоленский государственный университет»

Кафедра общей психологии

*«Утверждаю»* Проректор по учебнометодической работе \_\_\_\_\_\_\_\_\_\_\_\_Ю.А. Устименко «7» сентября 2022 г.

# **Рабочая программа дисциплины ФТД.02 Технологии работы с информацией в интернете**

Направление подготовки: 05.04.02 География Направленность (профиль): Стратегическое и территориальное планирование Форма обучения: заочная  $Kypc-2$ Семестр – 3 Всего зачетных единиц – 2, часов – 72

Форма отчетности: зачет – 3 семестр

Программу разработал: кандидат психологических наук, доцент Побокин П.А.

Одобрена на заседании кафедры общей психологии « 31 » августа 2022 года, протокол № 1

> Смоленск 2022

## **1. Место дисциплины в структуре ОП.**

Дисциплина ФТД.02 «Технологии работы с информацией в интернете» входит в блок дисциплин, формируемых участниками образовательных отношений ОП по направлению подготовки 05.04.02 География, программы магистратуры «Стратегическое и территориальное планирование» и относится к факультативам.

Курс логически связан с дисциплинами «Современные информационнокоммуникационные технологии в научных исследованиях», «ГИС в тематическом картографировании».

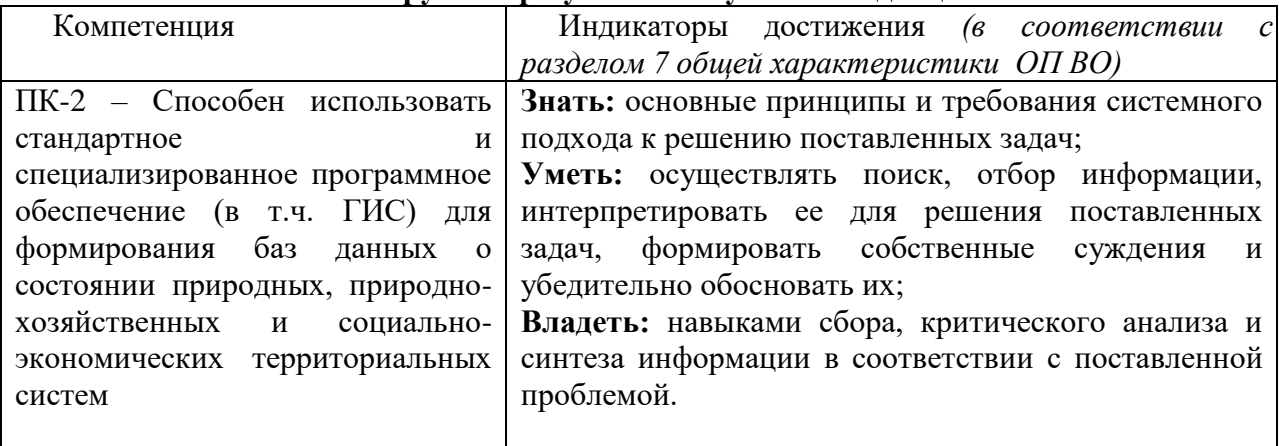

### **2. Планируемые результаты обучения по дисциплине**

### **3. Содержание дисциплины**

### **Тема 1. Теоретические основы информатики и информационных технологий.**

Информация и данные. Виды и свойства информации, ее классификация. Формы информации и виды информационных процессов (действий с информацией). Способы передачи информации. Коммуникативная схема передачи информации. Система измерения информации. Кодирование данных. Обработка информации.

# **Тема 2. Основные понятия системы Интернет.**

Понятие протокола, веб-сервер, веб-обозреватель, веб-сайт, *URL*-адрес, *IP*-адрес, гиперссылка, *HTML*-документ, поисковая система, перспективы развития Интернет, электронная почта.

## **Тема 3. Поиск информации в системе Интернет.**

Алгебра логики, логические операции «и», «или», «не», ключевое слово, ключевая фраза, ключевое выражение, простой поисковый запрос, сложный поисковый запрос, релевантность поискового запроса, язык поисковых запросов поисковой системы Яндекс, Рамблер.

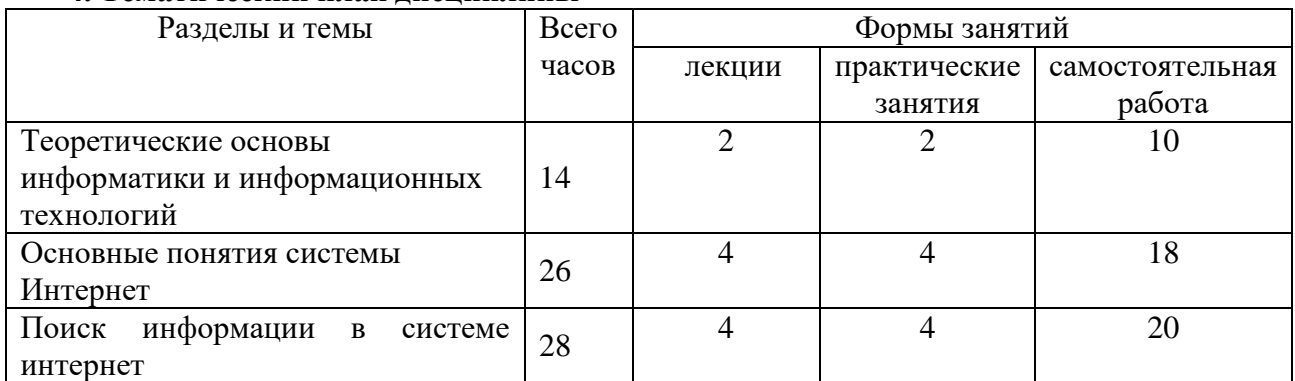

#### **4. Тематический план дисциплины**

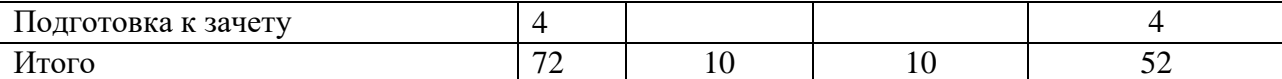

#### **5. Виды образовательнойй деятельности.**

#### **Лекции**

Лекция 1. Теоретические основы информатики и информационных технологий.

Лекция 2. История создания Интернет. Основные понятия Интернет.

Лекция 3. Поиск информации в системе Интернет (поиск по ключевым словам, поиска по рубрикатору поисковой системы).

## **Практическое задание. Работа с поисковой системой Google.**

Цель работы: ознакомиться с работой поисковой системы Google, изучить процедуру проведения различных видов поиска, приобрести навыки по оформлению найденных результатов.

Постановка задачи. Провести поиск информации различного вида, используя поисковую систему Google. Рассмотреть возможности работы системы. Оценить качество работы системы. Составить отчет о проведенной работе.

Отчет о лабораторной работе должен содержать: титульный лист стандартного образца, по каждому пункту задания описать: наименование задания, текст варианта задания, порядок выполнения задания, соответствующие картинки с результатами выполнения задания, сделанные с помощью Print Screen.

Технология работы.

1. Простой поиск.

1.1. Загрузить страницу поиска Google (www.google.com или www.google.ru). Найти документы по предложенной теме. Тема выбирается согласно индивидуальному варианту. Просмотреть первые 5 документов и оценить соответствие найденных документов заданной теме. В отчете перенести страницу с результатами поиска, привести количество

найденных документов, кратко описать соответствие просмотренных документов заданной теме.

1.2. Перейти на страницу поиска картинок (кнопка Картинки).

Найти картинку вида, определенного согласно индивидуальному варианту. Просмотреть первые 20 картинок и оценить соответствие найденных картинок. В отчете перенести страницу с результатами поиска, привести количество найденных картинок, количество соответствующих теме картинок из 20 просмотренных.

2. Расширенный поиск.

Перейти на страницу Расширенный поиск. Найти документы по предложенной теме и с заданными параметрами, согласно индивидуальному варианту. Просмотреть первые 5 документов по каждому варианту и оценить соответствие найденных документов заданной теме. Сравнить результаты расширенного поиска при задании различных па-раметров. В отчете перенести страницы с результатами поиска, привести количество найденных документов по каждому варианту, кратко описать соответствие просмотренных документов заданной теме, описать результаты сравнения поиска по разным параметрам.

3. Сложный поиск.

Перейти на страницу простого поиска. Произвести поиск документов по предложенной теме, согласно индивидуальному варианту, используя операторы сложного поиска. Просмотреть первые 5 документов и оценить их соответствие заданной теме. В отчете перенести страницу с результатами поиска, привести количество найденных документов, кратко описать соответствие найденных документов заданной теме, привести значение используемых операторов сложного поиска.

4. Поиск по каталогу.

Перейти в каталог Google (кнопка Еще, кнопка Каталог). Произвести поиск документа по предложенной теме, согласно индивидуальному варианту. В отчете описать путь поиска по каталогу, страницу с результатами поиска, оценить плюсы и минусы поиска по каталогу.

#### 5. Поиск в группе новостей.

Перейти в группы новостей Google (кнопка Группы). Произвести расширенный поиск сообщений на заданную в индивидуальном варианте тему (с точным словосочетанием, сообщения за последний год). В отчете привести страницу с результатами поиска, страницу с открытым сообщением одной из групп, оценить соответствие найденных сообщений заданной теме.

6. Тематический поиск.

6.1. Поиск товара. Перейти на страницу поиска товаров Shopping (ссылка Google.com in English, кнопка Shopping). Произвести поиск товара, согласно индивидуальному варианту. В отчете привести страницу с результатами поиска, привести количество найденных товаров, оценить соответствие найденных товаров, привести сравнение цен.

6.2. Поиск научной статьи. Перейти на страницу поиска для учащихся Google Scholar (http://scholar.google.com). Произвести поиск научной статьи по теме, заданной в индивидуальном варианте. В отчете привести страницу с результатами поиска, привести количество найденных статей, оценить соответствие найденных статей.

6.3. Поиск книги. На странице Google (http://books.google.ru) произвести поиск книги, заданной согласно индивидуальному варианту. В отчете привести первую страницу с результатами поиска, привести количество ссылок, оценить соответствие найденных ссылок.

6.4. Поиск определений терминов. На основной странице Google произвести поиск определений терминов, заданных согласно индивидуальному варианту. Для поиска определения термина в строке поиска перед термином используется оператор define: В отчете привести страницы с результатами поиска. Оценить соответствие выдаваемых определений.

Оформить отчет. Сохранить под именем Фамилия\_задание . Отчет сдается в электронном виде с краткими пояснениями.

### **Практическое задание. Оценка качества Интернет ресурса**

Цель практической работы: Протестировать интернет- ресурсы с учетом основных параметров оценки информационных ресурсов.

Судить о качестве Интернет ресурса и его предназначенности для своих профессиональных целей следует по нижеследующим признакам.

#### **URL домены**

Каждый унифицированный указатель информационного ресурса (URL) заканчивается суффиксом, который указывает на происхождение и назначение сайта:

- \*.com Коммерция
- \*.org Международная организация
- \*.gov Государственный департамент
- \*.edu Образование
- \*.mil Военное дело
- и т.д.

Например:

 <http://www.government.ru/content/> интернет-портал Правительства Российской Федерации

- <http://www.mon.gov.ru/> сайт Министерства образования и науки РФ
- <http://www.gosuslugi.ru/ru/> Федеральный портал Государственные услуги.

#### **Авторы**

Сведения об авторе, ответственном лице, адрес e-mail и другие сведения об «ответственности» обычно располагаются внизу страницы. Следует иметь в виду, что даже страницы солидных профессионалов могут иметь субъективные мнения.

#### **Библиография**

Научные статьи или веб-страницы научных или образовательных ресурсов могут включать библиографию печатных работ. Убедитесь, что это не самоцитирование (автора или источника), включены библиографические сведения о научных книгах, а не только популярные источники, актуальны ли использованные источники? Высокое качество библиографических записей указывает на высокий качественный сайт.

#### **Дата**

Сайт может хорошо выглядеть, но если дата его последнего обновления устарела на год, то и информация может быть устаревший. В зависимости от темы исследования, результаты последних исследований и нынешние события могут оказаться решающими. Это особенно верно, когда речь идет о научно-технических и экономических вопросах.

#### **Гиперссылки**

Гиперссылки должны дополнять страницу, добавив контекстную поддержку, более детальную информацию, альтернативную точки зрения, смежные темы.

#### Проверьте надежность гиперссылок:

Если они укажут вам на другие научные ресурсы и профессиональных организаций, то страницы, которые вы используете, авторитетны, если они ведут к коммерческим сайтам, то надо быть осторожными. Большое количество «мертвых» ссылок указывают на не надежный ресурс.

#### **Внутренние доказательства**

Определена ли целевая аудитория и задачи ресурса. Они соответствуют вашим ожиданиям? Изучите название и краткое содержание (если таковое предусматривается), основные идеи, содержание, стиль изложения и научность, профессиональная точность, грамотность.

#### **Доступность**

Хороший ресурс доступен во всех своих частях. Барьеры к доступу могут создавать следующие элементы:

- специализированное программное обеспечение и модули подключения,
- использование графических или звуковых файлов,
- формат нецензурных и жаргонных выражений
- вознаграждения или специальной регистрации.

Будьте внимательны по отношению к любому объекту, который требует паспортных данных или любой другой конфиденциальной информации о пользователе кредитной карты.

#### **Оформление**

Общее оформления сайта должен отражать качественный веб дизайн: графический дизайн, навигация, доступность. Возможность избежать электронной почты и дискуссионных групп.

Существуют четыре основные причины, по которым пользователи на одни сайты возвращаются, а на другие - нет. Эти четыре фактора - основа хорошего веб-дизайна, поскольку именно этого больше всего хотят пользователи. Они могут быть собраны воедино с помощью аббревиатуры НОМЕ:

- Высокое качество содержания (High-quality content)
- Частые обновления (Often update)
- Минимальное время загрузки (Minimal download time)
- Простота использования (Ease of use)

Чтобы перейти от НОМЕ-дизайна к дизайну "HOME-RUN", добавьте три дополнительных качества:

- Соответствие потребностям пользователя (Relevant to user's needs)
- Уникальность в Интернете (Unique to the online medium)

 Ориентированная на Интернет корпоративная культура (Net-centric corporate culture)

Концепция высокого качества веб-страниц общего характера сформулировать:

красивая форма дизайна, графика;

 умное использование HTML кода и подключаемых модулей, которые делают сайт интерактивным и удобным в пользовании;

- наличие инновационных материалов;
- наглядность, интуитивность интерфейса

## **Задание**

Протестировать предложенные веб-ресурсы:

- Федеральный портал "Российское образование" [http://edu.ru](http://edu.ru/)
- Электронные ресурсы ИТ в образовании<http://nikulicheva.narod.ru/kurs.htm>
- Каталог образовательных ресурсов сети Интернет для школы <http://katalog.iot.ru/>

 Каталог учебников, оборудования, электронных ресурсов для общего образования <http://ndce.edu.ru/>

 Единая коллекция цифровых образовательных ресурсов - [http://school](http://school-collection.edu.ru/)[collection.edu.ru/](http://school-collection.edu.ru/)

- Портал "Единое окно доступа к образовательным ресурсам" <http://window.edu.ru/>
- Российский общеобразовательный портал <http://school.edu.ru/>
- Центр дистанционного образования [http://www.eidos.ru](http://www.eidos.ru/)
- Издательский дом 1 сентября [http://www.1september.ru](http://www.1september.ru/)
- Московский педагогический марафон педагогических предметов

# [http://marafon.1september.ru](http://marafon.1september.ru/)

# **Порядок выполнения:**

- 1. Запустить браузер Интернет (любой)
- 2. Зайти на страницы веб-ресурсов, предложенных в задании
- 3. Оценить качество каждого ресурса по показателям:
- Достоверность Web ресурса
- Точность
- Управление
- Авторитетность
- Объективность
- Оперативность
- Актуальность
- Удобство
- Доступность
- Сочетание всех параметров
- 4. Заполнить таблицу «Качество веб-ресурса».
- 5. Проанализировать рейтинг сайтов.

**6.** Результат выполненной практической работы представить преподавателю для защиты.

# **Практическое задание. Использование возможностей сети Интернет в работе психолога**

Цель работы: выполнив предложенные задания, ознакомиться с некоторыми возможностями поиска информации в сети Интернет, а также создание и размещение простейших информационных форм.

Рекомендации к самостоятельной работе:

Проработать материал по теме лабораторной работы

Содержание работы:

Задание. Работа с HTML

Первая часть состоит в разработке первого HTML-документа. Первый

HTML-документ предназначен для размещения на сайте в качестве первой страницы (имеющей

обычно имя index.html).

На странице должны располагаться следующие элементы:

- название фирмы,

- логотип фирмы,

- обращение к посетителю страницы,

- адрес фирмы.

Вторая часть состоит в разработке второго HTML-документа. Этот

документ shop.htm предназначен для размещения простейшей рекламы товаров. На странице должны располагаться следующие элементы:

- название фирмы,

- логотип фирмы,

- обращение к посетителю страницы,

- прайс-лист в форме таблицы.

### *Самостоятельная работа*

## **Практическое задание. Мировые библиотеки. Работа в электронных каталогах библиотек**

Развивающиеся потребности общества требуют наличия качественных и быстрых способов создания и систематизации ссылок на информационные источники. Достижения в представлении информационных массивов, в том числе электронных каталогов (ЭК) библиотек позволили читателю получать исчерпывающую информацию о составе, наполнении и доступности фондов конкретной библиотеки. Для этих задач сегодня активно используются возможности Интернета, позволяющие сократить временные затраты на поиск источников, находящихся в библиотеках, а также определить библиотеку, в которую можно обратиться для получения необходимого источника, в том числе на электронном носителе.

Понятие «электронный каталог» сформировалось в США, где этот термин имеет несколько значений. «Machine-readable catalog» (MARC) использует библиографические записи (сведений о публикациях) в машиночитаемой форме. Такой каталог может иметь две разновидности.

Первая называется **«Online catalog»** - когда обеспечивается прямой доступ к постоянно пополняемому массиву данных. В России такой каталог иногда называют «работающим в реальном, режиме времени». Наибольшее распространение в зарубежных странах получил термин «Online Public Access Catalog» (OPAC). Это понятие определяется в американских словарях следующим образом: «An online catalog that is available for use by the general public» («Работающий в реальном режиме каталог, доступный для публичного пользования»). Такое определение соответствует традиционному пониманию термина «читательский каталог» в России.

Вторая разновидность – **«Ofline catalog»** – каталоги и БД существуют на локальных носителях (на дискетах или CD).

Современные электронные каталоги реальных библиотек должны обеспечивать не только быстроту и точность поиска, но и сервисность, т.е. удобство и комфорт использования, наличие дополнительных сервисных услуг (например, заказ электронной копии документа).

## **Задание**

1. Протестировать электронные каталоги библиотек:

- Российская государственная библиотека (Москва),
- Библиотека конгресса (Вашингтон),
- Британская национальная библиотека (Лондон)
- Национальная библиотека России (Санкт-Петербург)
- ГПНТБ России (Москва)
- ИНИОН РАН (Москва)

## **Порядок выполнения:**

1. Запустить браузер Интернет (любой).

2. Найти с помощью любой поисковой системы сайты библиотек, указанные в задании:

3. Найти на сайтах библиотек электронные каталоги.

4. В электронных каталогах этих библиотек найти литературу по теме «психология» (для поиска в каталогах зарубежных библиотек перевести термин на английский язык).

5. По результатам поиска заполнить таблицу, оценив качество электронных каталогов с позиции пользователя.

- 6. Оценить качество каждого электронных каталогов по показателям:
- Удобство поиска по 5 балльной системе (1- не удобно; …5 очень удобно)
- Многоаспектность поиска (возможность поиска по различным основаниям: «+», «–».

 Удобство сохранения по 5 балльной системе (1- не удобно; …5 - очень удобно)

- Возможность заказа полного текста  $(\langle \langle + \rangle, \langle \langle \rangle \rangle)$
- Примечания Дополнения
- 7. Заполнить таблицу «Качество электронных каталогов».
- 8. Создать отчет о выполнении лабораторной работы.

## **6. Критерии оценивания результатов освоения дисциплины (модуля)**  *6.1. Оценочные средства и критерии оценивания для текущей аттестации Тестовые задания*

Вопрос №1.

Укажите, какое свойство не является свойством информации, как объекта: Варианты ответов:

- 1. Достоверность
- 2. Адекватность
- 3. Элегантность
- 4. Доступность
- 5. Актуальность

Вопрос №2.

Информацию в бытовом смысле чаще всего понимают как:

Варианты ответов:

1. сведения, передаваемые в форме знаков, сигналов

2. сведения, уменьшающие неопределенность знаний

3. сведения, хранящиеся на материальных носителях

4. знания, получаемые об окружающем нас мире

Вопрос №3.

Перевод текста с одного языка на другой является процессом:

Варианты ответов:

1. обработки информации

2. хранения информации

3. передачи информации

4. поиска информации

Вопрос №4.

Чему равен 1 Мбайт?

Варианты ответов:

1. 1 000 000 бит

2. 1 000 000 байт

3. 1024 Кбайт

4. 1024 байт

Вопрос №5.

Основной характеристикой микропроцессора является:

Варианты ответов:

1. быстродействие

2. частота развертки

3. компактность

4. емкость (размер)

5. разрешающая способность.*Критерии оценивания тестовых заданий:*

от 81% до 100% правильных ответов из общего числа тестовых заданий– «отлично»;

от 51% до 80% правильных ответов из общего числа тестовых заданий– «хорошо»;

от 31% до 50% правильных ответов из общего числа тестовых заданий– «удовлетворительно»;

от 0% до 30% правильных ответов из общего числа тестовых заданий – «неудовлетворительно».

*2. Примерные темы рефератов по дисциплине «Технологии работы с информацией в интернете»* 

- 1. Обзор программного обеспечения, применяемого в практике психолога.
- 2. Развитие информационной сферы управления и образования.
- 3. Информационно-коммуникационные технологии.
- 4. Жизненный цикл информационных систем.
- 5. Корпоративные информационные системы.
- 6. Этапы развития мирового рынка информационных услуг.
- 7. Свойства информационных ресурсов.
- 8. Информационные процессы в неживой природе
- 9. Кибернетика наука об управлении.
- 10. Синергетика и информация.
- 11. Информация и сознание.

12. Информационные ресурсы сети Интернет и их применение в психологии.

*Требования по оформлению реферата*

1) реферат должен содержать: титульный лист, аннотацию, содержание (оглавление), текст реферата, список используемых источников, приложения;

2) объем реферата не менее 10 страниц формата А4, шрифт Times New Roman, кегль 14 пт, междустрочный интервал -1,5, выравнивание текста – по ширине, нумерация страниц в нижнем колонтитуле;

3) на титульном листе указывается: название реферата, Фамилия И.О. исполнителя, факультет, специальность, курс, группа;

4) список использованных источников - не менее 3-х, полное указание выходных данных для книжных и периодических изданий, адреса сайтов с которых заимствован материал, по тексту реферата должны быть ссылки на источники;

5) реферат должен содержать достоверные и актуальные сведения на достаточном научном уровне;

6) реферат, кроме текста (формат .doc), может дополнительно содержать:

- качественные цветные иллюстрации;
- фрагменты программ;
- исполняемые модули;
- фрагменты информационных систем;
- презентации;

– другие материалы, качественно дополняющие основную часть реферата.

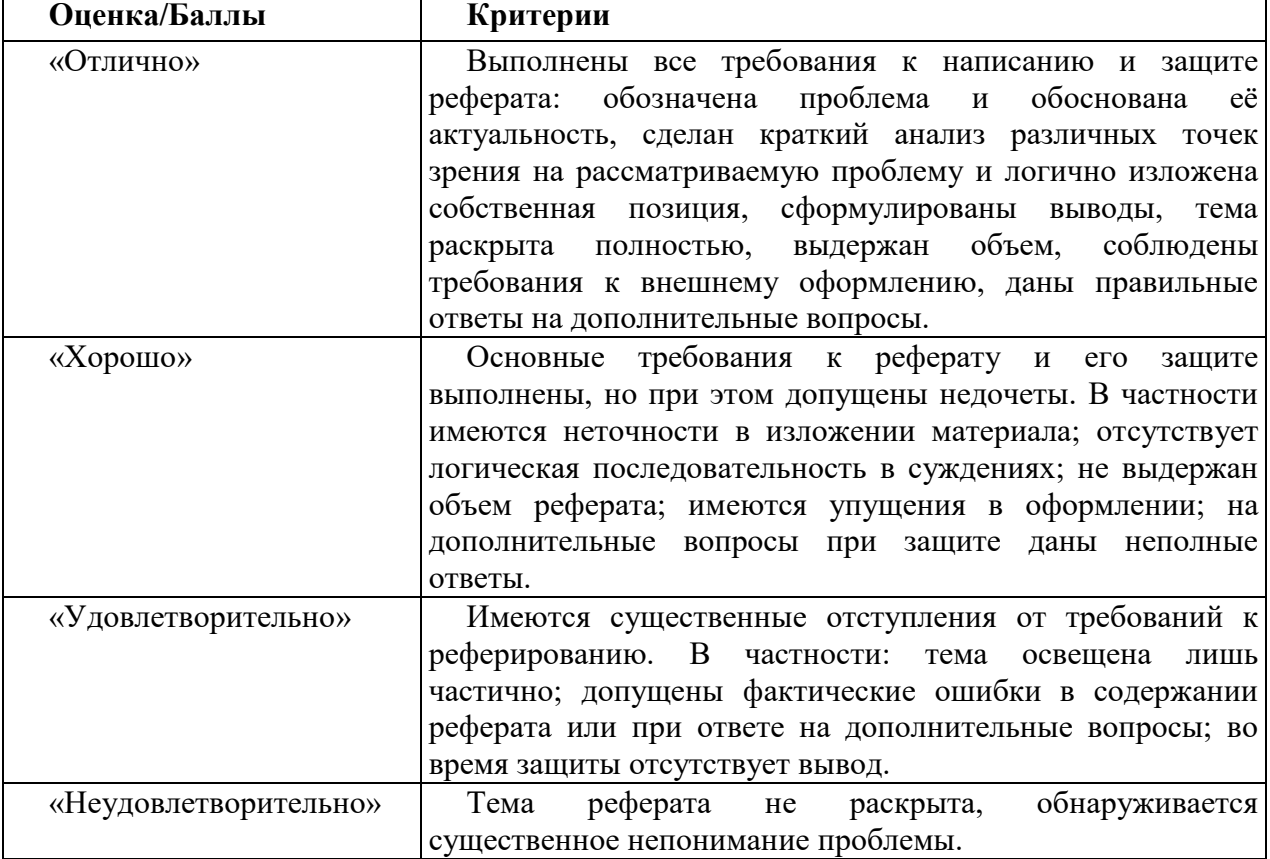

### *Критерии оценивания рефератов:*

*6.2. Оценочные средства и критерии оценивания для промежуточной аттестации*

## **Вопросы к зачету**

1. Понятие информации и её виды.

2. Свойства информации.

3. Система измерения информации.

4. Формы информации и виды информационных процессов (действий с информацией).

5. Виды классификации информации.

6. Информация и ЭВМ.

7. Понятие коммуникации и способы передачи информации.

8. Коммуникативная схема передачи информации.

9. Представление об Интернете, принцип работы, протокол IP.

10. Виды проводного и беспроводного подключения к Интернету.

11. Физическая и доменная адресация компьютеров в Интернете. Понятие маршрута.

12. Браузеры (обозреватели), их назначение.

13. Поиск в Интернете. Основные источники информации в Интернете:

информационно-аналитические порталы, специализированные сайты, виртуальные библиотеки, электронные

психологические журналы, психологические базы и справочники.

14. Особенности работы с почтой и почтовыми программами.

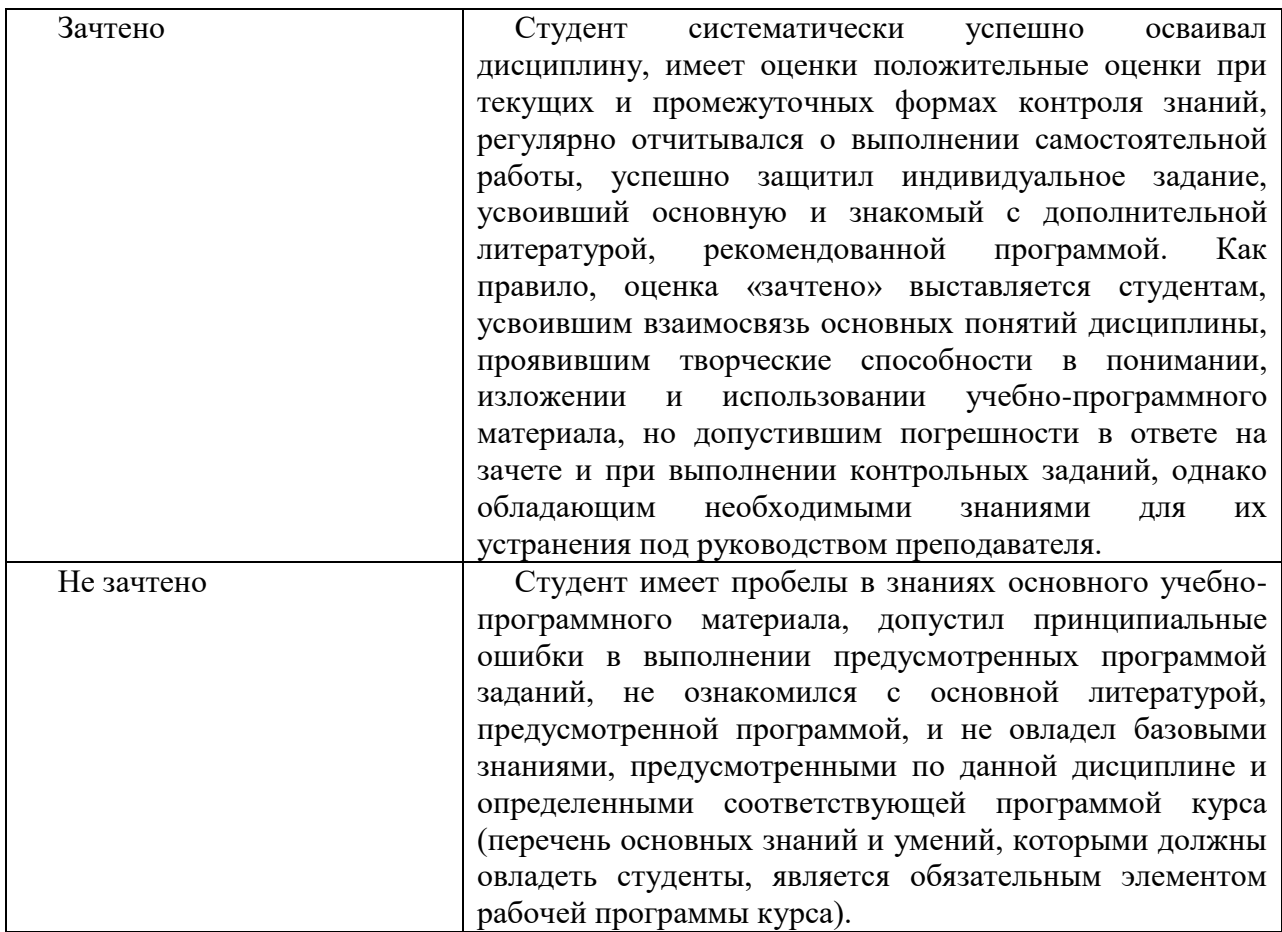

Критерии оценивания уровня освоения дисциплины

### **7. Перечень основной и дополнительной учебной литературы**

### *7.1. Основная литература*

1. Григорьев, М. В. Проектирование информационных систем: учебное пособие для вузов /М. В. Григорьев, И. И. Григорьева. — Москва: Издательство Юрайт, 2019; Тюмень : Тюменский государственный университет. — 318 с. — (Высшее образование). — ISBN 978-5-534-01305-4 (Издательство Юрайт). — ISBN 978-5-400-01099-6 (Тюменский государственный университет). — Текст: электронный //Образовательная платформа Юрайт [сайт]. — URL: https://urait.ru/bcode/434436.

2. Советов, Б. Я. Информационные технологии: учебник для вузов /Б. Я. Советов, В. В. Цехановский. — 7-е изд., перераб. и доп. — Москва: Издательство Юрайт, 2021. — 327 с. — (Высшее образование). — ISBN 978-5-534-00048-1. — Текст: электронный //Образовательная платформа Юрайт [сайт]. — URL: https://urait.ru/bcode/468634.

*7.2. Дополнительная литература*

- 1. Плотникова Н.Г. Информатика и информационно-коммуникационные технологии (ИКТ): Учеб. пособие. — М.: РИОР: ИНФРА-М, 2017. — 124 с.
- *7.3. Перечень ресурсов информационно-телекоммуникационной сети «Интернет»*
- 1. [Сайт научной электронной библиотеки Elibrary.ru](http://elibrary.ru/defaultx.asp) -<https://elibrary.ru/>
- 2. Система Google Scholar (Академия) - <https://scholar.google.ru/>

### **8. Материально-техническое обеспечение**

Учебная аудитория для проведения занятий лекционного и семинарского типа, групповых и индивидуальных консультаций, текущего контроля и промежуточной аттестации, самостоятельной работы оснащенная следующим оборудованием: стандартная учебная мебель (28 учебных посадочных мест), стол и стул для преподавателя – по 1 шт., кафедра для лектора – 1 шт., доска настенная трехэлементная – 1 шт., напольный мобильный проекционный экран DA-LITE – 1 шт., мультимедиапроектор BenQ – 1 шт., ноутбук Lenovo – 1шт., колонки Genius – 1 шт., персональные компьютеры, объединенные в сеть с выходом в Интернет, – 16 шт.

### **9. Программное обеспечение**

Microsoft Open License (Windows XP, 7, 8, 10, Server, Office 2003-2016), лицензия 66975477 от 03.06.2016 (бессрочно).

Обучающимся обеспечен доступ к ЭБС «Юрайт», ЭБС «IPRbooks», доступ в электронную информационно-образовательную среду университета, а также доступ к современным профессиональным базам данных и информационным справочным системам.

## ДОКУМЕНТ ПОДПИСАН ЭЛЕКТРОННОЙ ПОДПИСЬЮ

Сертификат: 03B6A3C600B7ADA9B742A1E041DE7D81B0 Владелец: Артеменков Михаил Николаевич Действителен: с 04.10.2021 до 07.10.2022